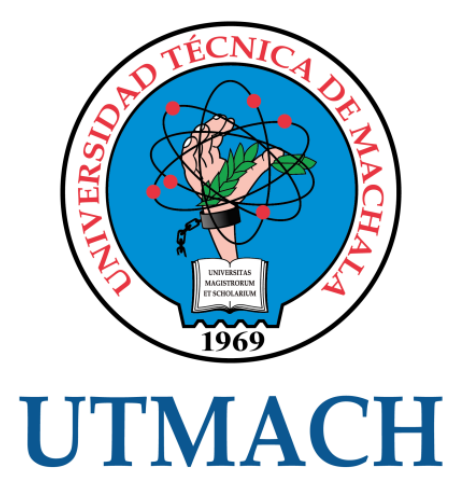

## FACULTAD DE INGENIERÍA CIVIL

## CARRERA DE INGENIERÍA CIVIL

### LEVANTAMIENTO DE DATOS TOPOGRÁFICOS DE LOS ELEMENTOS GEOMÉTRICOS DE LA ESTRUCTURA DEL PUENTE VEHICULAR DE LA UNIVERSIDAD TÉCNICA DE MACHALA

TORRES CRIOLLO JOYCE LORETH INGENIERA CIVIL

> **MACHALA** 2023

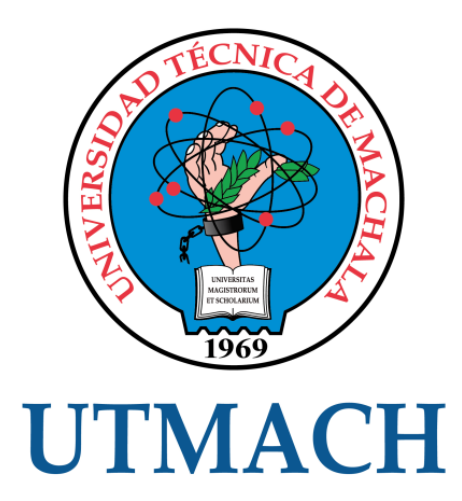

## FACULTAD DE INGENIERÍA CIVIL

CARRERA DE INGENIERÍA CIVIL

LEVANTAMIENTO DE DATOS TOPOGRÁFICOS DE LOS ELEMENTOS GEOMÉTRICOS DE LA ESTRUCTURA DEL PUENTE VEHICULAR DE LA UNIVERSIDAD TÉCNICA DE MACHALA

> TORRES CRIOLLO JOYCE LORETH INGENIERA CIVIL

> > **MACHALA** 2023

<span id="page-2-0"></span>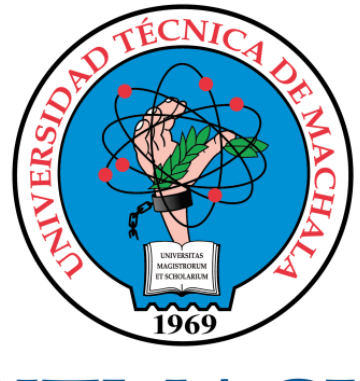

## **UTMACH**

## FACULTAD DE INGENIERÍA CIVIL

## CARRERA DE INGENIERÍA CIVIL

EXAMEN COMPLEXIVO

#### LEVANTAMIENTO DE DATOS TOPOGRÁFICOS DE LOS ELEMENTOS GEOMÉTRICOS DE LA ESTRUCTURA DEL PUENTE VEHICULAR DE LA UNIVERSIDAD TÉCNICA DE MACHALA

TORRES CRIOLLO JOYCE LORETH INGENIERA CIVIL

ROMERO VALDIVIEZO ELSI AMERICA

MACHALA, 01 DE MARZO DE 2023

**MACHALA** 01 de marzo de 2023

# <span id="page-3-0"></span>LEVANTAMIENTO DE DATOS TOPOGRÁFICOS DE LOS ELEMENTOS GEOMETRICOS DE LA ESTRUCTURA DEL PUENTE VEHICULAR DE LA UNIVERSIDAD TÉCNICA DE MACHALA

*por* Joyce Loreth Torres Criollo

**Fecha de entrega:** 22-feb-2023 03:02p.m. (UTC-0500) **Identificador de la entrega:** 2020666820 **Nombre del archivo:** 01\_TORRES\_JOYCE\_-.docx (40.98K) **Total de palabras:** 2455 **Total de caracteres:** 13182

## LEVANTAMIENTO DE DATOS TOPOGRÁFICOS DE LOS ELEMENTOS GEOMETRICOS DE LA ESTRUCTURA DEL PUENTE VEHICULAR DE LA UNIVERSIDAD TÉCNICA DE MACHALA

#### INFORME DE ORIGINALIDAD

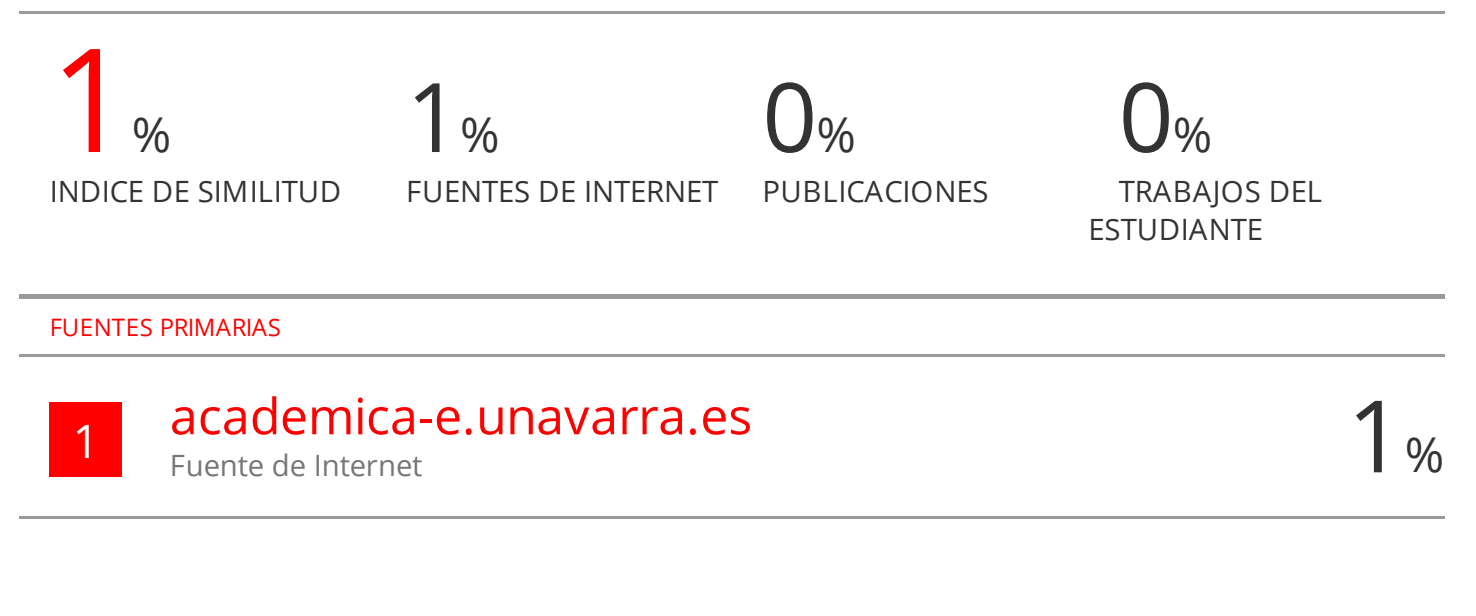

Excluir citas Activo Excluir bibliografía Activo

Excluir coincidencias < 15 words

#### CLÁUSULA DE CESIÓN DE DERECHO DE PUBLICACIÓN EN EL REPOSITORIO DIGITAL INSTITUCIONAL

La que suscribe, TORRES CRIOLLO JOYCE LORETH, en calidad de autora del siguiente trabajo escrito titulado LEVANTAMIENTO D<sub>E</sub> **DATOS TOPOGRÁFICOS** DE **LOS ELEMENTOS GEOMÉTRICOS** DE  $LA$ ESTRUCTURA DEL PUENTE VEHICULAR DE LA UNIVERSIDAD TÉCNICA DE MACHALA, otorga a la Universidad Técnica de Machala, de forma gratuita y no exclusiva, los derechos de reproducción, distribución y comunicación pública de la obra, que constituye un trabajo de autoría propia, sobre la cual tiene potestad para otorgar los derechos contenidos en esta licencia.

La autora declara que el contenido que se publicará es de carácter académico y se enmarca en las dispociones definidas por la Universidad Técnica de Machala.

Se autoriza a transformar la obra, únicamente cuando sea necesario, y a realizar las adaptaciones pertinentes para permitir su preservación, distribución y publicación en el Repositorio Digital Institucional de la Universidad Técnica de Machala.

La autora como garante de la autoría de la obra y en relación a la misma, declara que la universidad se encuentra libre de todo tipo de responsabilidad sobre el contenido de la obra y que asume la responsabilidad frente a cualquier reclamo o demanda por parte de terceros de manera exclusiva.

Aceptando esta licencia, se cede a la Universidad Técnica de Machala el derecho exclusivo de archivar, reproducir, convertir, comunicar y/o distribuir la obra mundialmente en formato electrónico y digital a través de su Repositorio Digital Institucional, siempre y cuando no se lo haga para obtener beneficio económico.

Machala, 01 de marzo de 2023

TORRES CRIOLLO JOYCE LORETH 0705755643

#### **RESUMEN**

<span id="page-6-0"></span>Una de las obras con mayor importancia en la construcción vial son los puentes vehiculares, cuya estructura debe ser evaluada cada cierto tiempo debido a que están sometidos a grandes cargas y factores meteorológicos que los afectan, de esta manera se busca garantizar su funcionalidad y seguridad, uno de los primero pasos para estas evaluaciones estructurales es contar con información entorno a la topografía del puente; partiendo de lo antes mencionado este trabajo está enfocado en un estudio topográfico para la caracterización de los elementos del puente vehicular de la Universidad Técnica de Machala ubicado en la vía Panamericana Km 5 ½ vía a Pasaje, a través de un levantamiento topográfico con estación total y un modelado 3d en el software AutoCAD Civil 3D, con la finalidad de obtener información topográfica de la estructura, la importancia de contar con estos datos topográficos como son coordenadas y dimensiones de los elementos estructurales del puente permiten utilizar esta información para posteriores análisis y estudios entorno al comportamiento estructural y como consecuencia plantear propuestas de mejoramiento o rediseño de la estructura.

**Palabras clave:** Puente vehicular, topografía, levantamiento topográfico, modelado 3D.

#### **ABSTRACT**

One of the most important works in road construction are vehiculares bridges, whose structure must be evaluated from time to time because they are subjected to great loads and meteorological factors than degraded ones, in this way it seeks to guarantee their functionality and safety. One of the first steps for these structural evaluations is to have information about the topography of the bridge; Based on the aforementioned, this work is focused on a topographic study for the characterization of the elements of the vehicular bridge of the Universidad Técnica de Machala located on the Av. Panamericana Km 5 1/2 via a Pasaje, through a topographic survey with a total station and a 3d modeling in the AutoCAD Civil 3D software, in order to obtain topographic information of the structure, the importance of having these topographic data such as coordinates and dimensions of the structural elements of the bridge allow us to use this information for further analysis and environmental studies to structural behavior and as a consequence raised proposals for improvement or redesign of the structure.

<span id="page-7-2"></span><span id="page-7-1"></span><span id="page-7-0"></span>**Keywords:** Vehicular bridge, topography, topographic survey, 3D modeling.

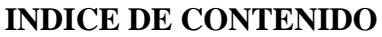

<span id="page-8-4"></span><span id="page-8-3"></span><span id="page-8-2"></span><span id="page-8-1"></span><span id="page-8-0"></span>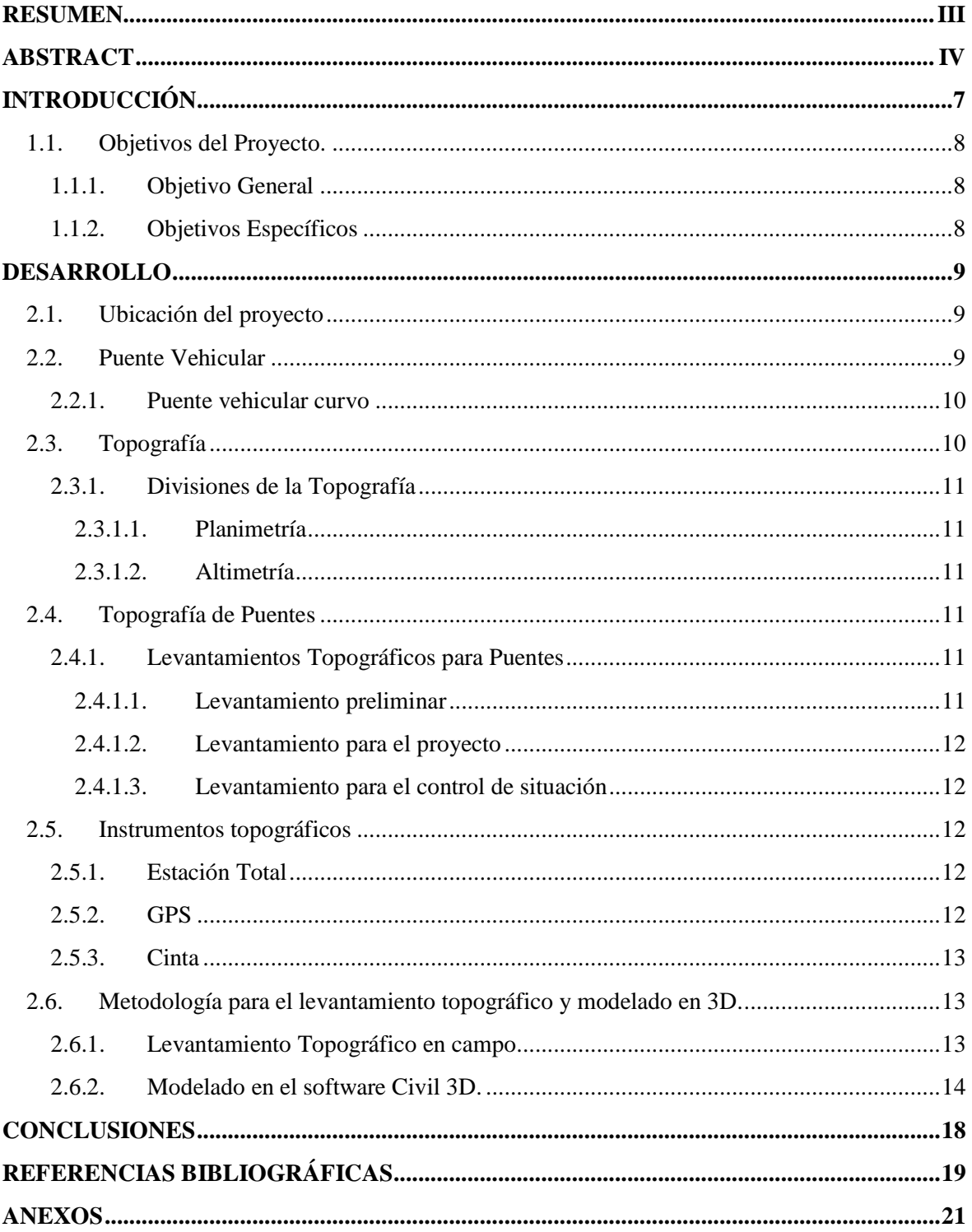

#### **INDICE DE ILUSTRACIONES**

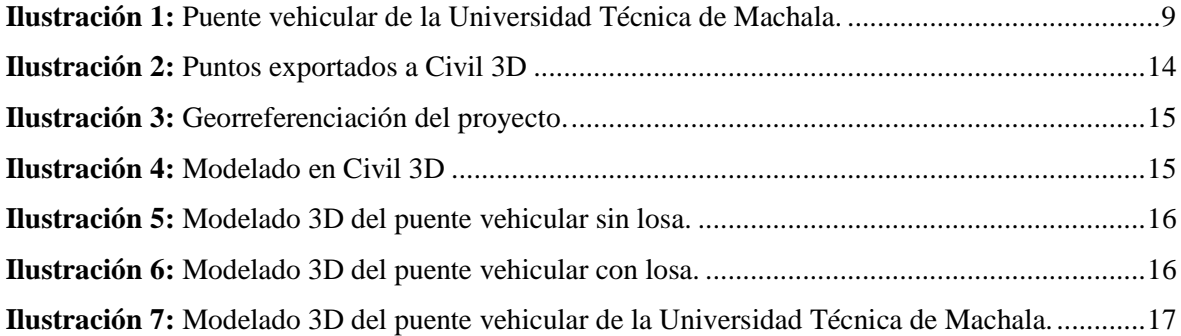

#### **INDICE DE TABLAS**

<span id="page-9-1"></span><span id="page-9-0"></span>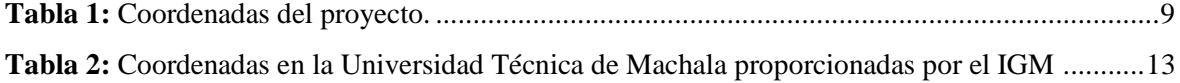

#### **INTRODUCCIÓN**

En la construcción y análisis de obras civiles se utilizan una serie de métodos que permitan solucionar las necesidades presentes en campo, la topografía es una de las ciencias primordiales utilizadas para la realización de cualquier tipo de obra, sin embargo, su significancia ha sido minimizado dentro de los ámbitos de la construcción.

<span id="page-10-1"></span><span id="page-10-0"></span>Con el paso de los años, la notabilidad de la topografía ha aumentado, debido a la necesidad de precisar límites y trazar niveles que tengan mayor exactitud en trabajos de ingeniería. Esta ciencia aplica métodos, instrumentos y principios fundamentales para la representación de cualquier tipo de edificación o terreno permitiendo recopilar datos topográficos necesarios para el estudio de una obra y su funcionalidad, convirtiéndose en una parte significativa en el proceso constructivo, resaltando su importancia antes, durante y después de la construcción. [1]

<span id="page-10-3"></span><span id="page-10-2"></span>Los levantamientos topográficos sirven para obtener los puntos estratégicos del terreno en donde se va a construir, en este proceso intervienen varios factores que deben tomarse en cuenta como el equipo topográfico, ubicación del proyecto e identificación del tipo de trabajo que se va a realizar ya sea construcción, reconstrucción o la caracterización espacial de elementos de alguna estructura existente.

<span id="page-10-4"></span>Un estudio topográfico en un proyecto existente permite conseguir los datos necesarios para el posterior análisis y reconstrucción de una estructura. En el caso de los puentes vehiculares, son estructuras que soportan vibraciones provocadas por la carga vehicular, lo que afecta con el paso del tiempo a los elementos estructurales del puente y con ello se pone en riesgo la seguridad y funcionalidad de la estructura.

<span id="page-10-5"></span>La falta de datos topográficos de una obra civil ya construida se convierte en un problema al momento de un posible rediseño o análisis estructural, el puente vehicular de la Universidad Técnica de Machala es una estructura construida hace aproximadamente 12 años, de la cual no se tienen datos topográficos y no se cuenta con un detalle de los elementos estructurales del puente, este tipo de estructuras soportan cargas considerables ya que su diseño es en beneficio de la movilidad urbana ayudando así a minimizar el congestionamiento vehicular, por ello un análisis topográfico es fundamental para obtener datos precisos entorno a sus elementos estructurales y otros detalles, los cuales servirán para posteriores estudios del puente entorno al comportamiento de la estructura debido a los procesos dinámicos a los que

<span id="page-11-0"></span>es sometido y daños provocados por factores meteorológicos, con la finalidad de salvaguardar la seguridad de las personas.

<span id="page-11-1"></span>Este proyecto está enfocado en un estudio topográfico para la caracterización espacial de los elementos del puente vehicular de la Universidad Técnica de Machala con la finalidad de obtener las coordenadas con el uso de estación total y así contar con información entorno a la estructura del mismo, a través de un levantamiento topográfico, método utilizado para obtener datos topográficos necesarios para un diseño y posteriores estudios entorno al comportamiento estructural; con la finalidad de plantear propuestas de rediseño o mejoramiento que beneficien en la funcionalidad y seguridad estructural del puente. Además de realizar un modelado en 3D con un software de diseño, en este caso el AutoCAD Civil 3D.

#### <span id="page-11-2"></span>**1.1. Objetivos del Proyecto.**

#### **1.1.1. Objetivo General**

<span id="page-11-3"></span>Realizar el levantamiento topográfico del puente vehicular de la Universidad Técnica de Machala con el uso de equipos topográficos para la caracterización espacial de los elementos geométricos de la estructura.

#### **1.1.2. Objetivos Específicos**

- Recopilar información de artículos científicos entorno al levantamiento topográfico de un puente vehicular.
- Realizar el levantamiento topográfico tomando en cuenta planimetría y altimetría del puente vehicular de la Universidad Técnica de Machala.
- <span id="page-11-4"></span> Elaborar el modelado 3D de los datos obtenidos a través del levantamiento topográfico del puente vehicular mediante el uso del software AutoCAD Civil 3D.

#### **DESARROLLO**

#### **2.1. Ubicación del proyecto**

El puente vehicular de la Universidad Técnica de Machala se encuentra ubicado a las afueras de los predios de la Institución de Educación Superior, específicamente en la Av. Panamericana Km 5 ½ vía a Pasaje.

<span id="page-12-0"></span>

| <b>COORDENADAS UTM</b>                          |              |                  |                                                |              |                  |  |  |
|-------------------------------------------------|--------------|------------------|------------------------------------------------|--------------|------------------|--|--|
| Coordenadas iniciales (En dirección a la salida |              |                  | Coordenadas finales (En dirección a la entrada |              |                  |  |  |
| de Machala)                                     |              |                  | de Machala)                                    |              |                  |  |  |
| <b>ESTE</b>                                     | <b>NORTE</b> | <b>ELEVACIÓN</b> | <b>ESTE</b>                                    | <b>NORTE</b> | <b>ELEVACIÓN</b> |  |  |
| 620590.562                                      | 96366669.124 | 11.829           | 620613.013                                     | 9636688.651  | 12.130           |  |  |
| <b>ESTE</b>                                     | <b>NORTE</b> | <b>ELEVACIÓN</b> | <b>ESTE</b>                                    | <b>NORTE</b> | <b>ELEVACIÓN</b> |  |  |
| 620591.679                                      | 9636672.830  | 11.899           | 620614.234                                     | 9636692.110  | 12.108           |  |  |

**Tabla 1:** Coordenadas del proyecto.

<span id="page-12-3"></span><span id="page-12-2"></span><span id="page-12-1"></span>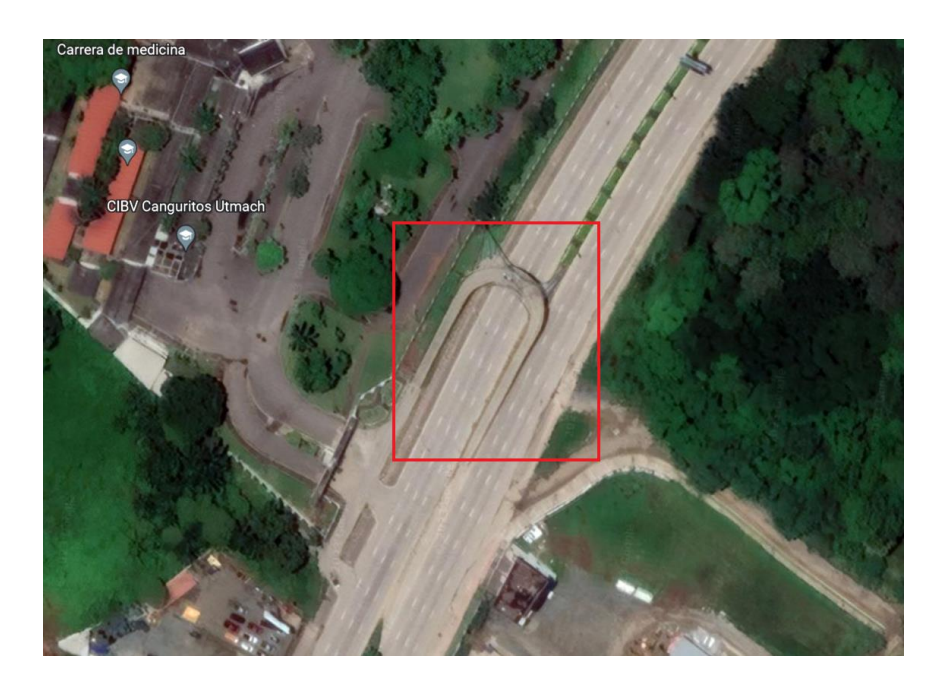

**Ilustración 1:** Puente vehicular de la Universidad Técnica de Machala. **Fuente:** Google Earth

#### **2.2. Puente Vehicular**

Los puentes de carretera son obras viales que están diseñadas con el objetivo de mejorar la movilidad en el entorno urbano, conduciendo determinados volúmenes de carga y tráfico de manera segura minimizando así el congestionamiento vehicular. Estas estructuras permiten conectar ciudades y con esto impulsar el desarrollo social y económico, por ello, es necesario que estas obras de infraestructura cuenten con diseños seguros y funcionales. [2]

<span id="page-13-0"></span>Los aspectos básicos para el diseño de un puente vehicular es el estudio de la zona donde se va a construir tomando en cuenta los detalles geográficos como cuencas hidrográficas y condiciones geotécnicas, además, se debe considerar el tamaño y tipo de vehículo para el cual la estructura será diseñada. [3]

Los puentes vehiculares requieren de un constante monitoreo que permita analizar los daños o fallas que pueda presentar debido a su susceptibilidad para presentar deterioros ya sea de forma gradual o acumulada provocadas por las fuerzas externas que soporta durante su etapa de vida útil. [4]

La evaluación de este tipo de estructuras se basa en los efectos durante y después de la construcción, lo cual es una parte fundamental para plantear propuestas enfocadas en el mejoramiento, rehabilitación o sustitución de la estructura. [5]

Las inspecciones de los puentes de carretera requieren de niveles en los cuales se pueda evaluar la funcionalidad, es decir, un nivel enfocado en la inspección visual y ordinaria y un segundo nivel en donde se apliquen herramientas topográficas para un análisis más profundo de la estructura. [6]

#### **2.2.1. Puente vehicular curvo**

<span id="page-13-1"></span>Este tipo de puentes deben contar con un control severo con respecto a su geometría, esto es necesario durante todas las fases de construcción con la finalidad de que las transiciones en los niveles no sean tan notorias para los conductores al momento de utilizar el puente, estas diferencias en los niveles de la rasante suelen tener mayor impacto en el centro del puente, sin embargo, el control realizado en la construcción de este tipo de puentes permite que la sobre elevación en esta parte del puente no sea objeto de accidentes, asegurando así la funcionalidad y seguridad del proyecto. [7]

#### **2.3. Topografía**

La topografía es una de las aplicaciones con mayor importancia en el campo de la construcción, los diversos métodos topográficos se aplican para el diseño y ejecución de las obras de ingeniería ya sean estructurales, viales e hidráulicas en los diferentes procesos constructivos de la obra que son: levantamiento, control y replanteo. [8]

La topografía permite la ubicación de puntos de forma relativa o absoluta en la superficie terrestre, es decir, analiza los diferentes métodos aplicables para realizar mediciones sobre el terreno y obtener una representación gráfica que sirva como guía para el proyecto que se va a construir. [9]

#### **2.3.1. Divisiones de la Topografía**

#### *2.3.1.1.Planimetría*

La planimetría se enfoca en la ubicación de puntos para la proyección del terreno con referencia en un plano horizontal, es decir, no se toma en cuenta el relieve y la altitud, enfocando los detalles y referencias presentes en el terreno sobre una superficie plana. [9]

#### <span id="page-14-0"></span>*2.3.1.2. Altimetría*

La altimetría se enfoca en la altura del terreno, es decir, toma en cuenta las diferencias de nivel que el terreno presenta y de esta manera se proyecta en un plano vertical, detallando las características del relieve. [9]

#### **2.4. Topografía de Puentes**

Los estudios implementados en obras viales como puentes quedan expresados de forma planimétrica a puntos en la zona de estudio, de acuerdo a la magnitud del proyecto estos puntos pueden ser geodésicos GPS o referidos en un punto preciso el cual fue seleccionado con anterioridad. [10]

#### **2.4.1. Levantamientos Topográficos para Puentes**

Los levantamientos topográficos permiten obtener puntos o coordenadas en el terreno de manera precisa, los cuales son utilizados para el proceso constructivo de una obra. [11]

Los levantamientos para obras de gran o mediana magnitud de puentes cuentan con tres tipos de trabajos topográficos necesarios en este tipo de obra civil.

#### <span id="page-14-1"></span>*2.4.1.1.Levantamiento preliminar*

Es un levantamiento topográfico que permite plasmar los detalles de la zona de estudio donde se va a construir, este tipo de levantamiento incluye varios aspectos de acuerdo a la magnitud de la obra. [10]

#### *2.4.1.2.Levantamiento para el proyecto*

Los datos topográficos son indispensables para detallar los elementos necesarios en una obra de ingeniería, por ello es importante la exactitud al momento de realizar el levantamiento del proyecto. [10]

#### *2.4.1.3. Levantamiento para el control de situación*

EL levantamiento para el control de situación permite plasmar la ubicación final y definitiva del puente, esta parte es una de las bases para la construcción de la obra. [10]

#### **2.5. Instrumentos topográficos**

En la actualidad se han desarrollado nuevos sistemas y tecnologías para la obtención de datos topográficos como levantamientos por Drone o RTK, los cuales se caracterizan por brindar datos con mayor exactitud y rapidez. Sin embargo, en este proyecto los principales instrumentos utilizados para el levantamiento del puente vehicular son: Estación Total, Cinta, Prisma, GPS.

#### <span id="page-15-0"></span>**2.5.1. Estación Total**

La estación total es considerada uno de los elementos de medición fundamentales en el campo de la topografía en especial para los trabajos enfocados en obras ingenieril. Este equipo de medición se define como un sistema de instrumentos compuestos para la facilitación de los trabajos topográficos de los diferentes tipos de obras civiles. [1]

Las estaciones totales cuentan con microprocesadores que permiten obtener las componentes de la distancia tanto horizontal como vertical, el azimut y las coordenadas de un punto específico, esta herramienta permite determinar estos datos de manera exacta y rápida. [12]

Este sistema de medición, actualmente, es eficiente para áreas que no cuenten con gran cantidad de puntos, debido a que los nuevos instrumentos de vanguardia como Drones y sistema RTK permiten realizar un trabajo más rápido y preciso. [11]

#### **2.5.2. GPS**

<span id="page-15-1"></span>El GPS es un sistema de medición que permite establecer la ubicación a escala mundial de un punto u objeto sobre una superficie. Técnicamente el GPS se considera como un sistema global de navegación por satélites (GNSS). [13]

Los sistemas GNSS con el paso del tiempo y el desarrollo de la tecnología se han actualizado permitiendo obtener datos precisos de un punto específico de la zona donde se busca realizar un proyecto. [14]

Los dispositivos GPS cuentan con un sistema propio de escala, así como de referencia, la cual se acopla de acuerdo a la posición de los satélites, es importante señalar que este sistema de medición cuenta con errores provocados por diversos factores meteorológicos, interferencias provocadas por alumbrado eléctrico, entre otros. [15]

#### **2.5.3. Cinta**

La cinta métrica es una herramienta básica de medición, es necesaria para la obtención de medidas de elementos de una estructura o de un terreno con un área pequeña. Es importante conocer el sistema de medida que se usa. [16]

#### <span id="page-16-0"></span>**2.6. Metodología para el levantamiento topográfico y modelado en 3D.**

#### **2.6.1. Levantamiento Topográfico en campo.**

a. El primer paso para un levantamiento es ubicar y nivelar la estación en punto estratégico, en este caso, es necesario referenciar la estación con el punto de la placa IGM, por ello, se realiza un arrastre para referenciarlo con las coordenadas mostradas en la tabla 2, del punto ubicado en la plazoleta de la Universidad Técnica de Machala.

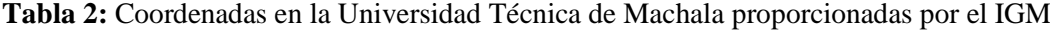

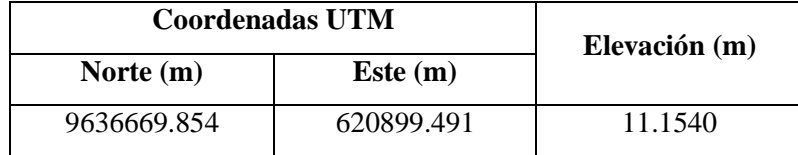

- b. Al tener nuestro punto de estación referenciado correctamente se procede a ingresar las coordenadas necesarias (ENZ) para empezar con la toma de datos topográficos. Se debe realizar los cambios de estación que sean necesarios con la finalidad de tomar todos los elementos del puente vehicular.
- c. Los puntos topográficos fueron tomados en cada conexión existente en el puente, en el caso de las conexiones altas de los arcos se utilizó una herramienta integrada en la estación total que permite tomar puntos sin el uso de prisma.
- <span id="page-17-0"></span>d. Las alturas y los diámetros de los elementos estructurales fueron tomados con cinta y con un distanciometro.
- e. La toma de coordenadas realizada con la estación total, permitió obtener los datos mostrados en la tabla del anexo 1.

#### **2.6.2. Modelado en el software Civil 3D.**

Luego de tener los puntos topográficos tomados con la estación total, se exportan estos datos al programa Civil 3D, es importante configurar la hoja de trabajo en función de las coordenadas y unidades de medida que correspondan, en este caso necesitamos que nuestra hoja esté en coordenadas UTM 17-S y metros como unidad de medida.

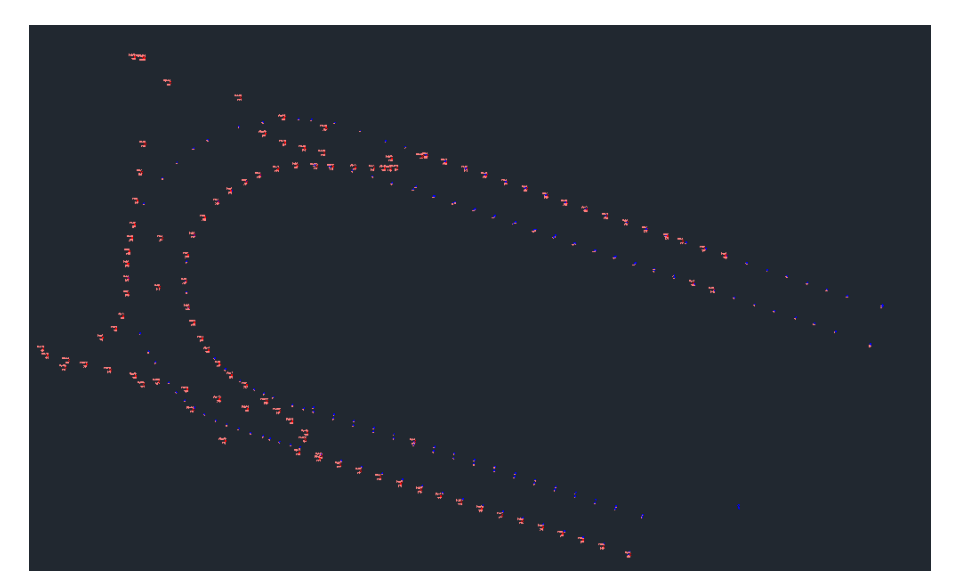

**Ilustración 2:** Puntos exportados a Civil 3D **Fuente:** Elaborado por el autor.

La referencia tomada con la estación total, en relación con las coordenadas de la placa IGM ubicada en la plazoleta de la Universidad Técnica de Machala permitió obtener las coordenadas de la localización del puente vehicular para empezar con el levantamiento topográfico. Para comprobar que los puntos topográficos tomados están en la zona correcta, se procedió a activar la pestaña de georreferenciación en el software de Civil 3D, constatando que la zona del proyecto es la correcta. Sin embargo, el mapa del programa cuenta con un desfase que no permite mostrar una ubicación precisa, aun así, podemos observar en la ilustración 3 que los puntos del levantamiento topográfico están en la zona correcta del proyecto.

<span id="page-18-0"></span>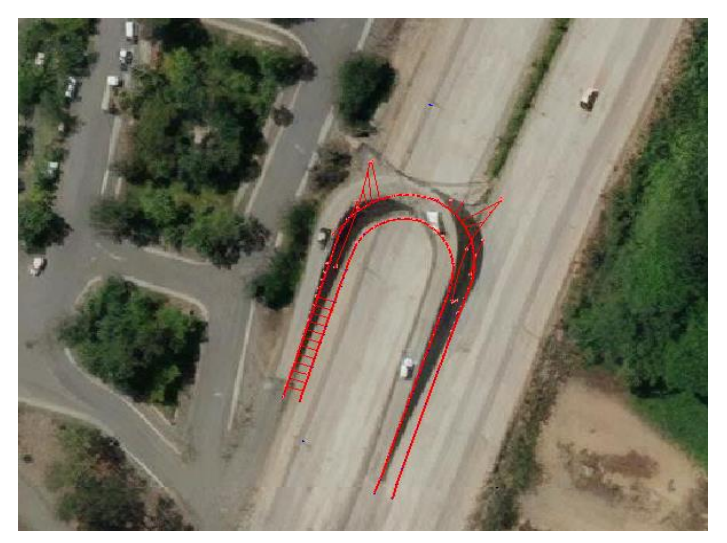

**Ilustración 3:** Georreferenciación del proyecto. **Fuente:** Elaborado por el autor.

El proceso del modelado en AutoCAD Civil 3D se realiza mediante el uso del comando 3DPOL que permite trazar la estructura del puente a través de líneas, uniendo los puntos topográficos tomados por la estación, dándole así forma a la estructura como se puede observar en la ilustración 4.

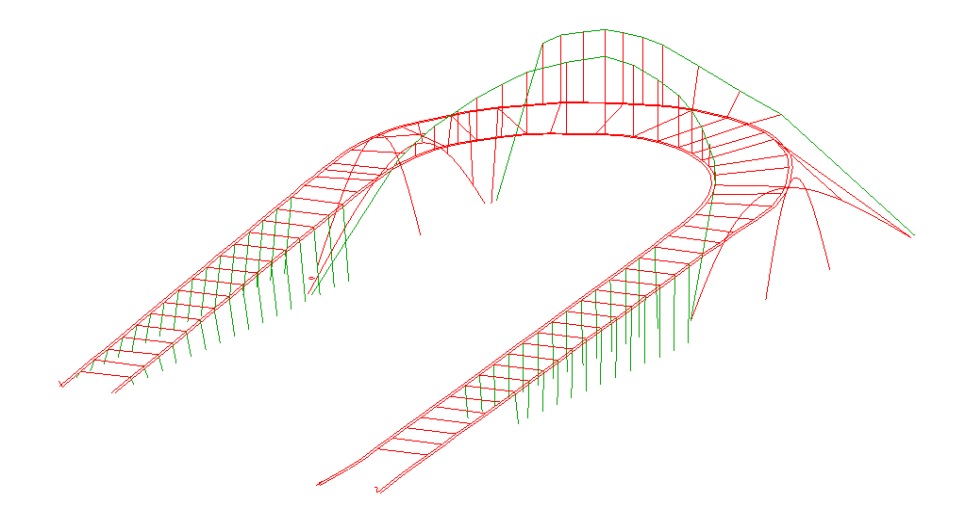

**Ilustración 4:** Modelado en Civil 3D **Fuente:** Elaborado por el autor.

Finalmente, al tener la estructura del puente unidos con líneas procedemos a modelar los elementos estructurales con los diámetros correspondientes, esto se realiza utilizando la herramienta para la creación de sólidos en superficies de Civil 3D.

En el modelado 3D del puente vehicular se pueden observar las vigas de acero, los arcos principales y los arcos que sirven como soporte del puente.

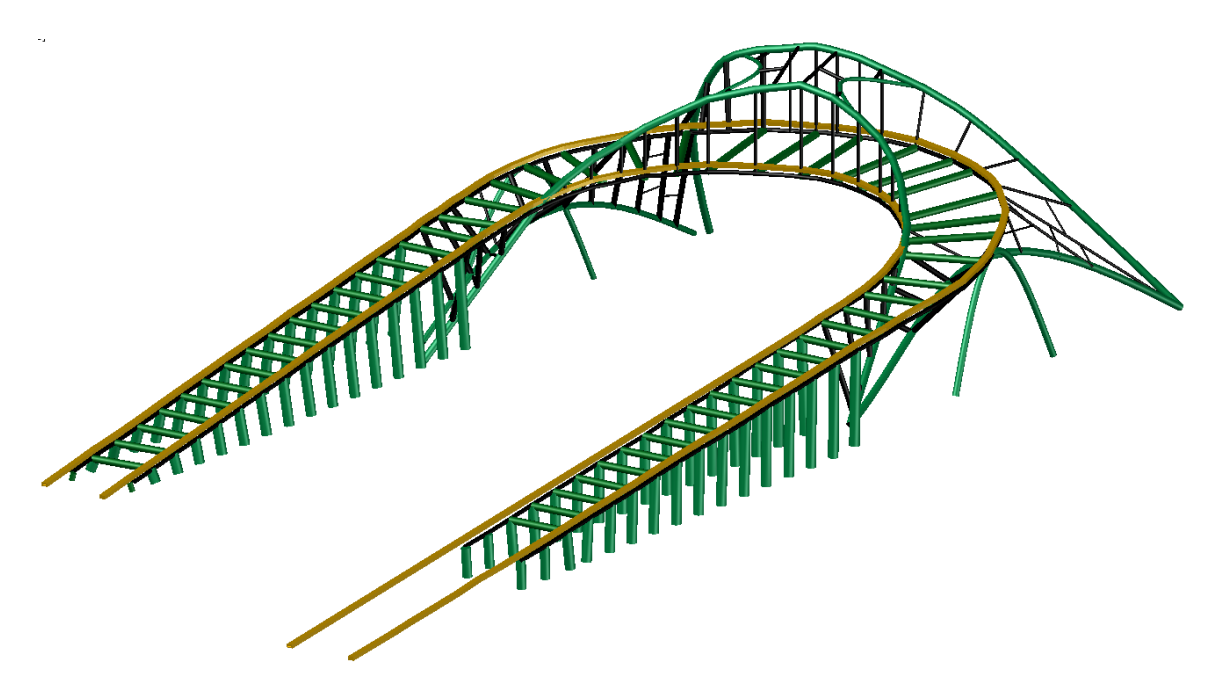

**Ilustración 5:** Modelado 3D del puente vehicular sin losa.

**Fuente:** Elaborado por el autor.

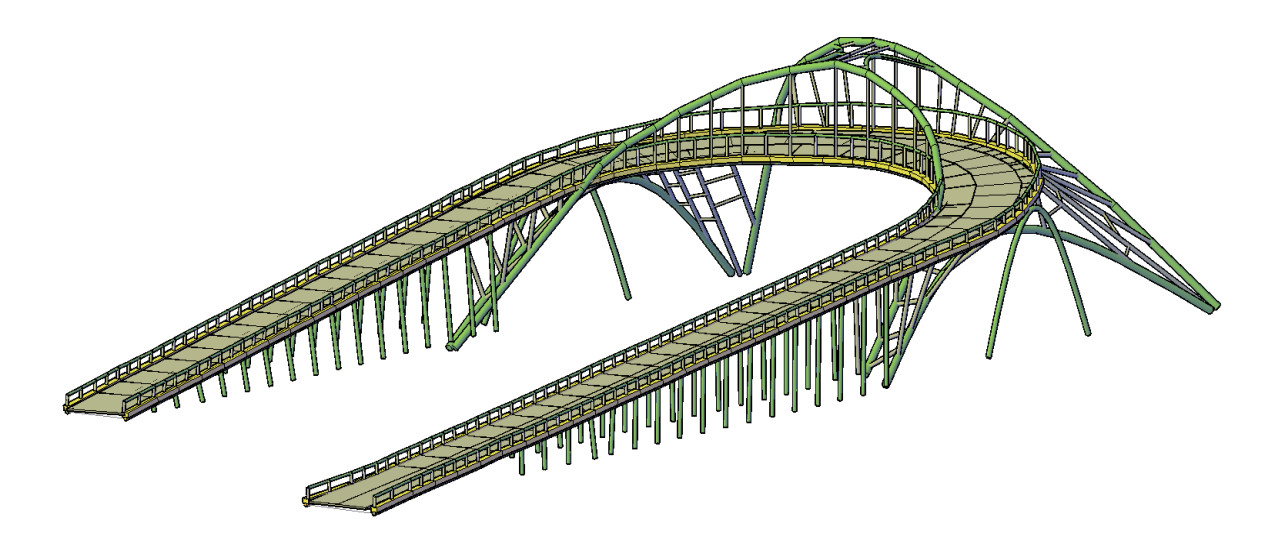

**Ilustración 6:** Modelado 3D del puente vehicular con losa.

**Fuente:** Elaborado por el autor.

<span id="page-20-0"></span>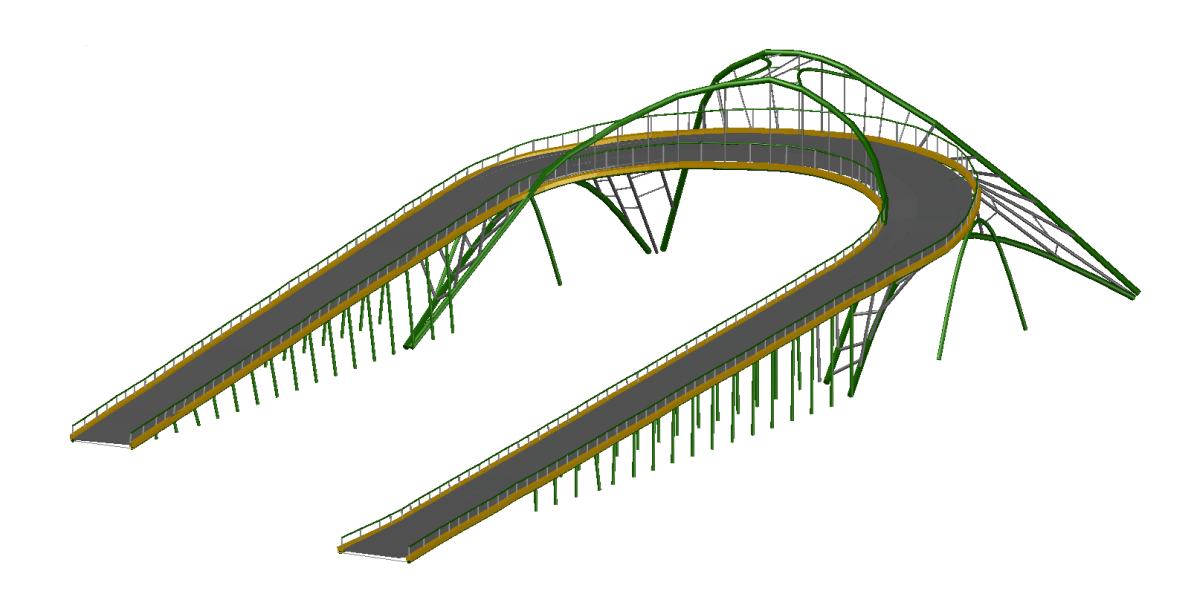

**Ilustración 7:** Modelado 3D del puente vehicular de la Universidad Técnica de Machala. **Fuente:** Elaborado por el autor.

#### **CONCLUSIONES**

- En base a la información bibliográfica revisada en artículos científicos, especialmente en la revista de hormigón y acero, podemos concluir que los levantamientos topográficos son de gran importancia para contar con información de una estructura ya existente, datos fundamentales que sirven como una base para posteriores estudios y análisis del comportamiento de la estructura, evaluando su funcionalidad y seguridad.
- Se realizó el levantamiento topográfico con el uso de estación total, prisma, cinta y distanciometro; es así que se obtuvieron los datos necesarios como coordenadas, diámetros y alturas de los elementos estructurales del puente; es así que, con los datos tomados con cinta se obtuvo el perímetro de los tubos que variaban de 28 cm hasta 106 cm, los arcos principales contaban con un perímetro de 106 cm, los elementos bases verticales y vigas con 54 cm, las protecciones laterales de 28 cm y los otros arcos corresponden a 71 cm y 104 cm.
- Con el uso del software de Civil 3D se modeló el puente vehicular de la Universidad Técnica de Machala con medidas reales en función de la información topográfica levantada.

#### **REFERENCIAS BIBLIOGRÁFICAS**

- [1 Y. Herrera y M. Cabrera, «Metodología para el empleo de estaciones totales de serie LEICA
- ] TPS 800 en trazados y estudios geométricos de obras viales,» *Revista Científica Ingeniería Ciencia, Tecnología e Innovación,* vol. 6, nº 2, pp. 31-38, 2019.
- [2 G. Delgado y C. Lucas, «Protecciones laterales vehiculares en puentes del Cantón Manta.
- ] Aplicabilidad de las Normas AASHTO,» *Dominio de las Ciencias,* vol. 5, nº 1, pp. 587-601, 2019.
- [3 C. Delgado, R. Rodríguez y W. Vera, «Comportamiento y seguridad estructural de puentes ] vehiculares en Manta,» *Polo del Conocimiento,* vol. 3, nº 22, pp. 112-125, 2018.
- [4 R. Chavez, G. Ríos y M. Trejo, «Distribución de cargas en puentes vehiculares para su ] determinación de fallas,» *South Florida Journal of Development,* vol. 3, nº 1, pp. 1223-1237, 2022.
- [5 P. Tanner, «Standards for the Assessment of Existing Structures:Real Need or Caprice of Code ] Makers?,» *Hormigón y Acero,* vol. 72, nº 294/295, pp. 77-84, 2021.
- [6 Á. Navareño y E. Criado, «Inspección y rehabilitación de puentes atirantados en la red de ] carreteras del estado,» *Hormigón y Acero,* vol. 72, nº 294-295, pp. 163-175, 2021.
- [7 W. Velez, « Propuesta metodológica para el analisis de puentes vehiculares curvos formados por
- ] trabes de acero y losa de concreto,» Universidad Autonoma de Nuevo Leon, Nuevo León, 2012. [En línea]. Available: http://cdigital.dgb.uanl.mx/te/1080256494.PDF.
- [8 L. Acosto, F. Ojeda, E. Reyes, A. Cabrera, Y. Rodriguez y J. Cruz, «Poligono Patrón para el ] Desarrollo de la Topografía en la Gestión de Proyectos. Caso de estudio Universidad de Holguin,» *Dominio Cientifico,* vol. 8, nº 3, pp. 666-681, 2022.
- [9 O. Del Río, F. Gomez, N. López, J. Saenz y A. Espinoza, «Análisis comparativo de ] levantamiento topográfico tradicional y tecnología de Drones,» *Revista de Arquitectura e Ingeniería,* vol. 14, nº 2, pp. 1-14, 2020.
- [1 F. Elivo y E. Molina, « Topgrafía de puentes y tuneles,» Universidad Nacional Pedro Henriquez
- 0] Ureña, Republica Dominicana, 2014. [En línea]. Available: https://repositorio.unphu.edu.do/bitstream/handle/123456789/831/Topografi%CC%81a%20de %20puentes%20y%20tuneles.pdf?sequence=1&isAllowed=y.
- [1 J. Pérez, G. López, N. Velázquez y I. López, «Evaluación de un prototipo de RPAS para el 1] levantamiento topográfico con imágenes RGB,» *Revista Ingeniería Agrícola,* vol. 11, nº 2, pp. 25-32, 2021.
- [1 J. Fuentes, Topografía, México: Tercer Milenio S.C., 2012.
- 2]
- [1 E. Aguero, A. Montilla y G. Valero, «Medición de puntos GPS por el método estático con equipo
- 3] diferencial. Una experiencia didáctica en el Instituto Pedagógico de Maturín,» *Tecné, episteme y didaxis: Revista de la Facultad de Ciencia y Tecnología,* nº 43, pp. 137-153, 2018.
- [1 E. Cano, M. Sanchez y J. Mesas, «Active geodetic netwotk: application in topography,» *DYNA,*
- 4] vol. 85, nº 206, pp. 114-120, 2018.
- [1 V. Galeana, O. Chávez y G. Medellín, «On the measure of land subsidence throughout DEM and
- 5] orthomosaics using GPS and UAV,» *Ingeniería, investigación y tecnología,* vol. 22, nº 1, pp. 1- 12, 2021.

[1 L. Pulido, «Técnicas para un levantamiento arquitectónico,» *Revista Oblicua,* nº 11, pp. 19-27, 6] 2017.

#### **ANEXOS**

**ANEXO 1:** Anexo fotográfico del trabajo realizado en campo para el levantamiento topográfico del puente vehicular con estación total.

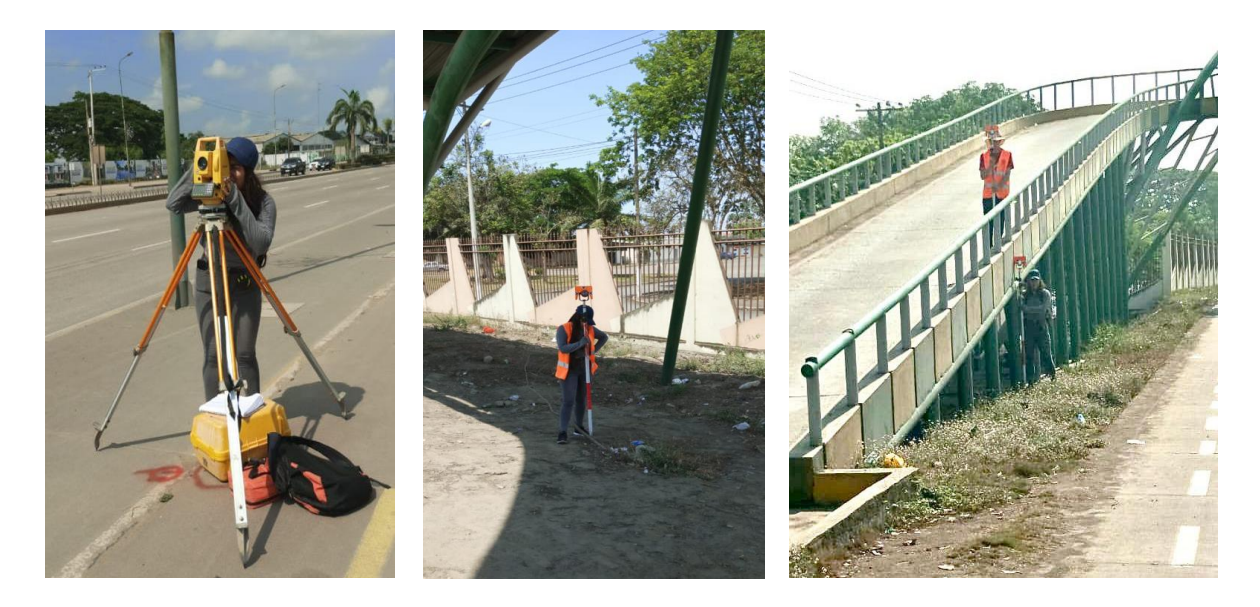

**ANEXO 2:** Anexo fotográfico del trabajo realizado en campo para la medición de diámetros, alturas y distancias de los elementos del puente vehicular con cinta.

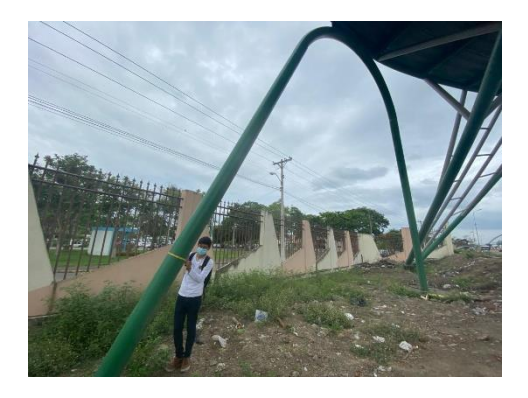

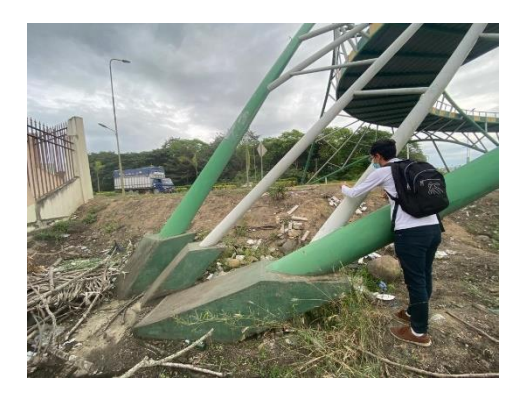

**ANEXO 3:** Coordenadas de puntos topográficos del puente vehicular de la Universidad Técnica de Machala.

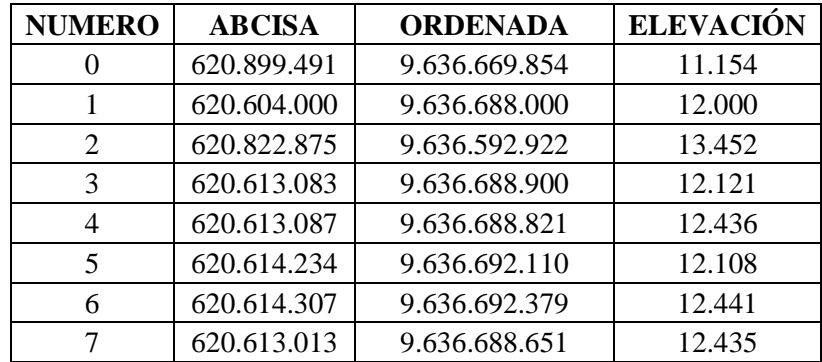

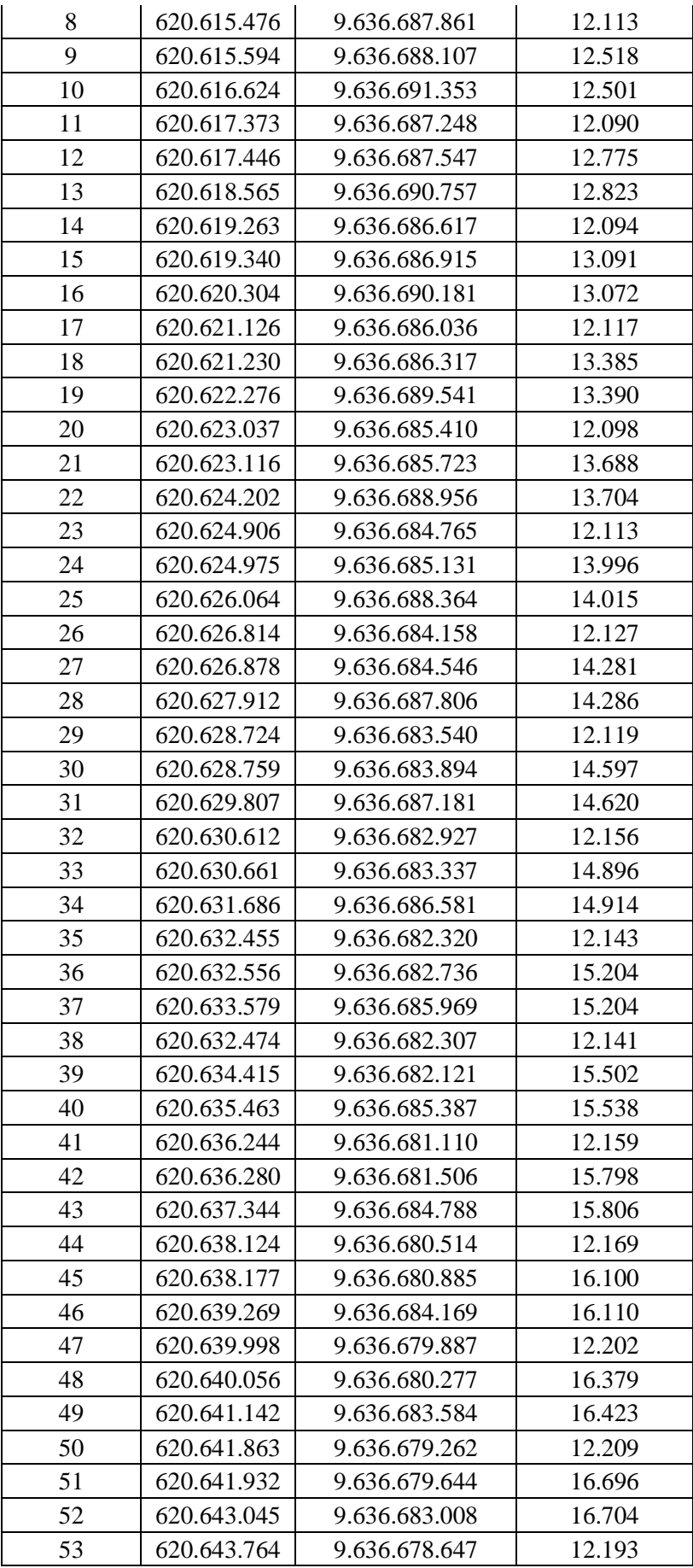

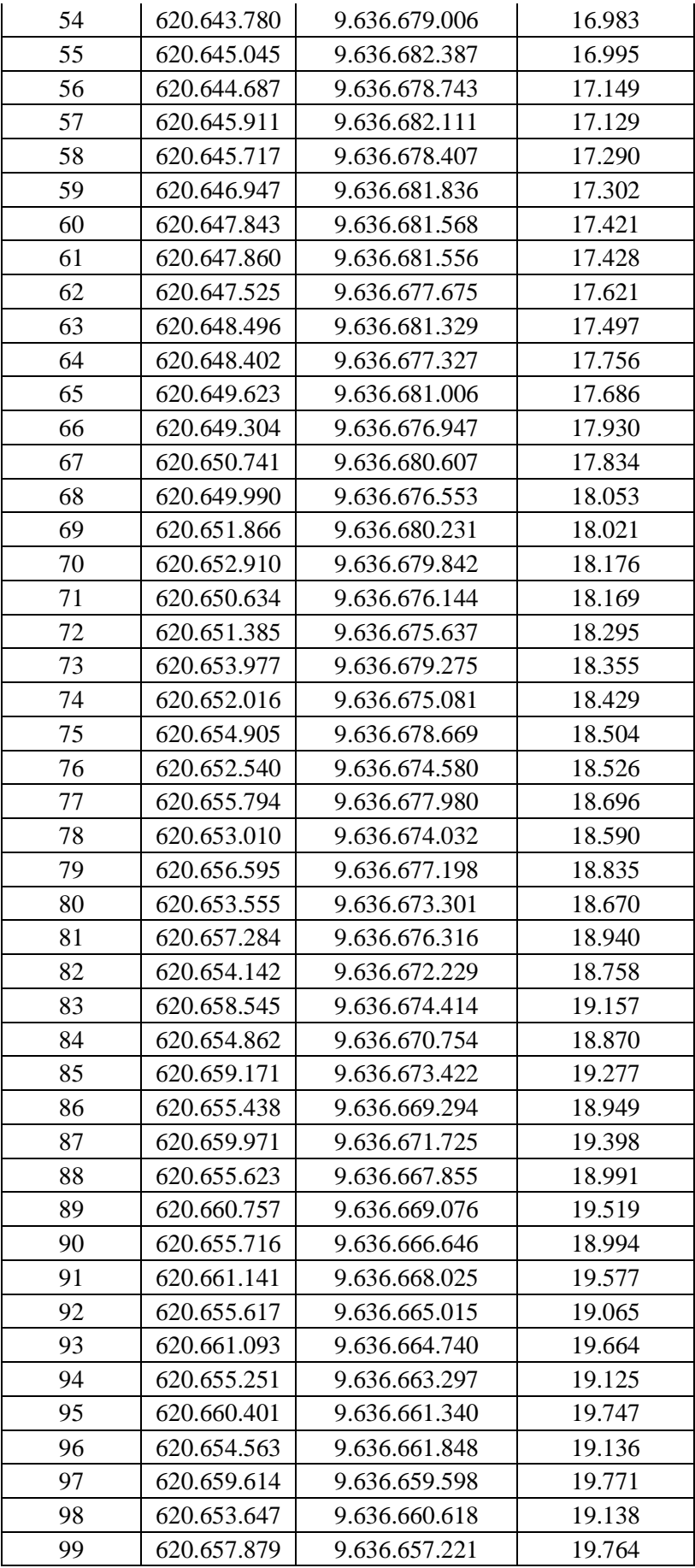

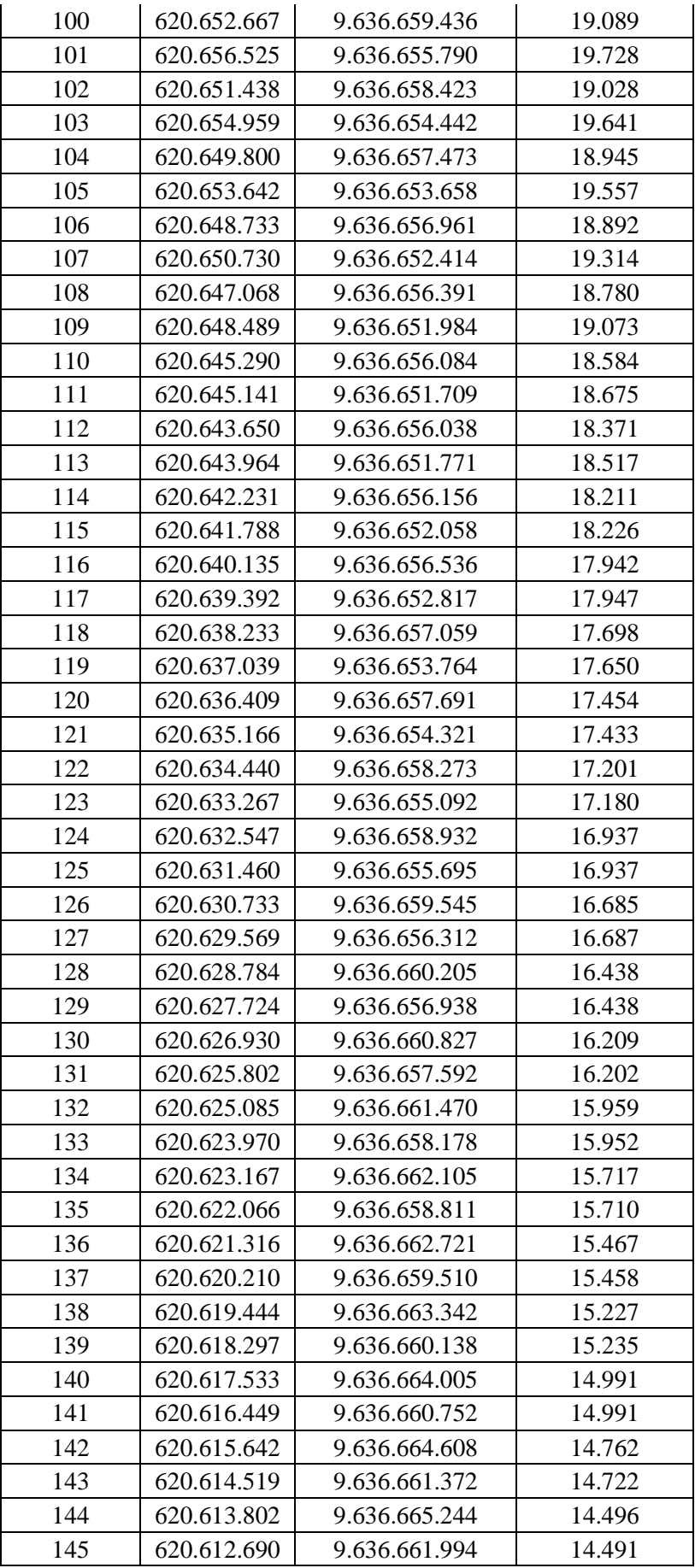

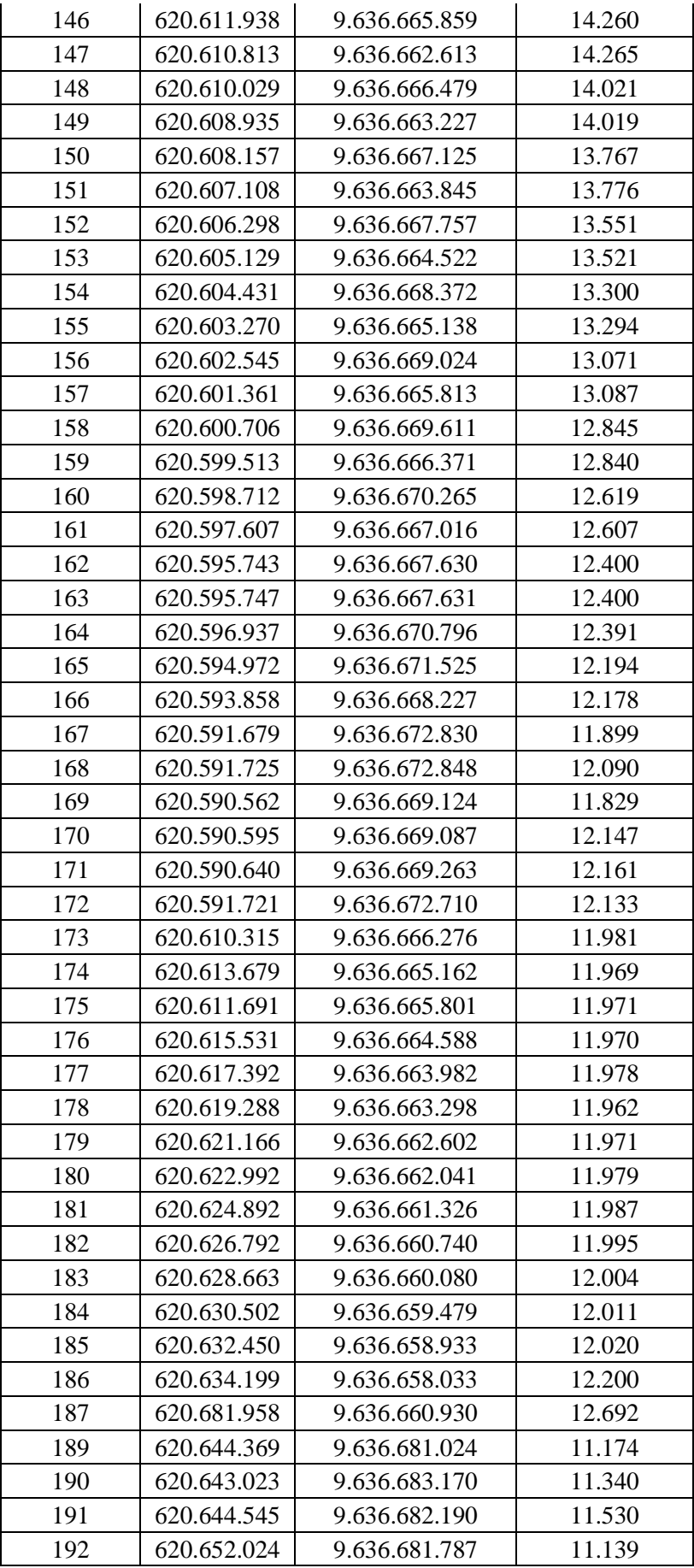

| 193 | 620.659.657 | 9.636.676.514 | 11.477 |
|-----|-------------|---------------|--------|
| 194 | 620.666.985 | 9.636.674.949 | 11.373 |
| 195 | 620.668.621 | 9.636.673.833 | 11.452 |
| 196 | 620.669.058 | 9.636.673.165 | 11.495 |
| 197 | 620.633.604 | 9.636.655.219 | 12.179 |
| 199 | 620.636.561 | 9.636.656.344 | 12.178 |
| 200 | 620.636.440 | 9.636.655.408 | 12.176 |
| 201 | 620.635.972 | 9.636.656.277 | 12.172 |
| 202 | 620.642.584 | 9.636.652.549 | 12.263 |
| 203 | 620.650.576 | 9.636.649.729 | 12.312 |
| 204 | 620.659.539 | 9.636.646.022 | 12.279 |
| 205 | 620.657.200 | 9.636.648.327 | 12.276 |
| 206 | 620.660.476 | 9.636.645.931 | 12.293 |
| 207 | 620.659.773 | 9.636.646.008 | 12.288 |
| 208 | 620.616.670 | 9.636.691.622 | 12.113 |
| 209 | 620.614.202 | 9.636.692.397 | 12.435 |
| 210 | 620.618.573 | 9.636.691.029 | 12.090 |
| 211 | 620.620.481 | 9.636.690.455 | 12.094 |
| 212 | 620.622.338 | 9.636.689.855 | 12.117 |
| 213 | 620.624.260 | 9.636.689.264 | 12.098 |
| 214 | 620.626.159 | 9.636.688.714 | 12.113 |
| 215 | 620.628.068 | 9.636.688.109 | 12.127 |
| 216 | 620.629.984 | 9.636.687.513 | 12.119 |
| 217 | 620.631.881 | 9.636.686.925 | 12.156 |
| 218 | 620.633.737 | 9.636.686.358 | 12.143 |
| 219 | 620.635.574 | 9.636.685.778 | 12.130 |
| 220 | 620.637.530 | 9.636.685.162 | 12.159 |
| 221 | 620.639.410 | 9.636.684.564 | 12.169 |
| 222 | 620.641.302 | 9.636.683.996 | 12.202 |
| 223 | 620.643.186 | 9.636.683.431 | 12.209 |
| 224 | 620.645.094 | 9.636.682.837 | 12.193 |

**ANEXO 4:** Diámetros de los elementos estructurales del puente.

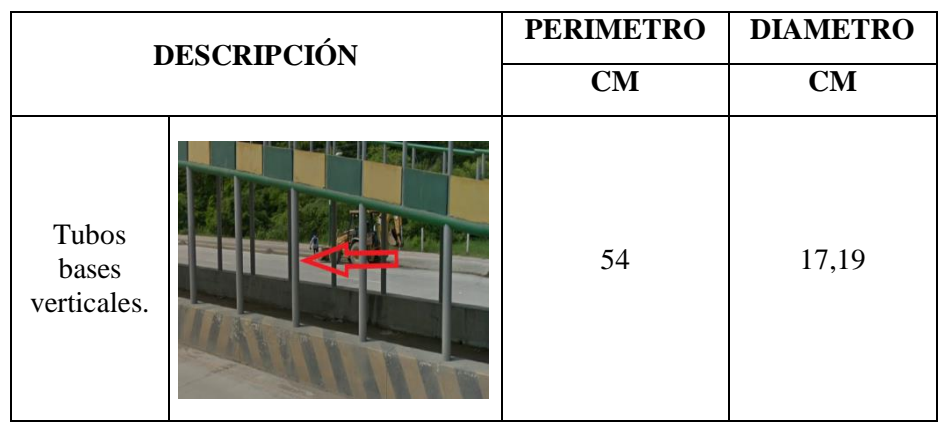

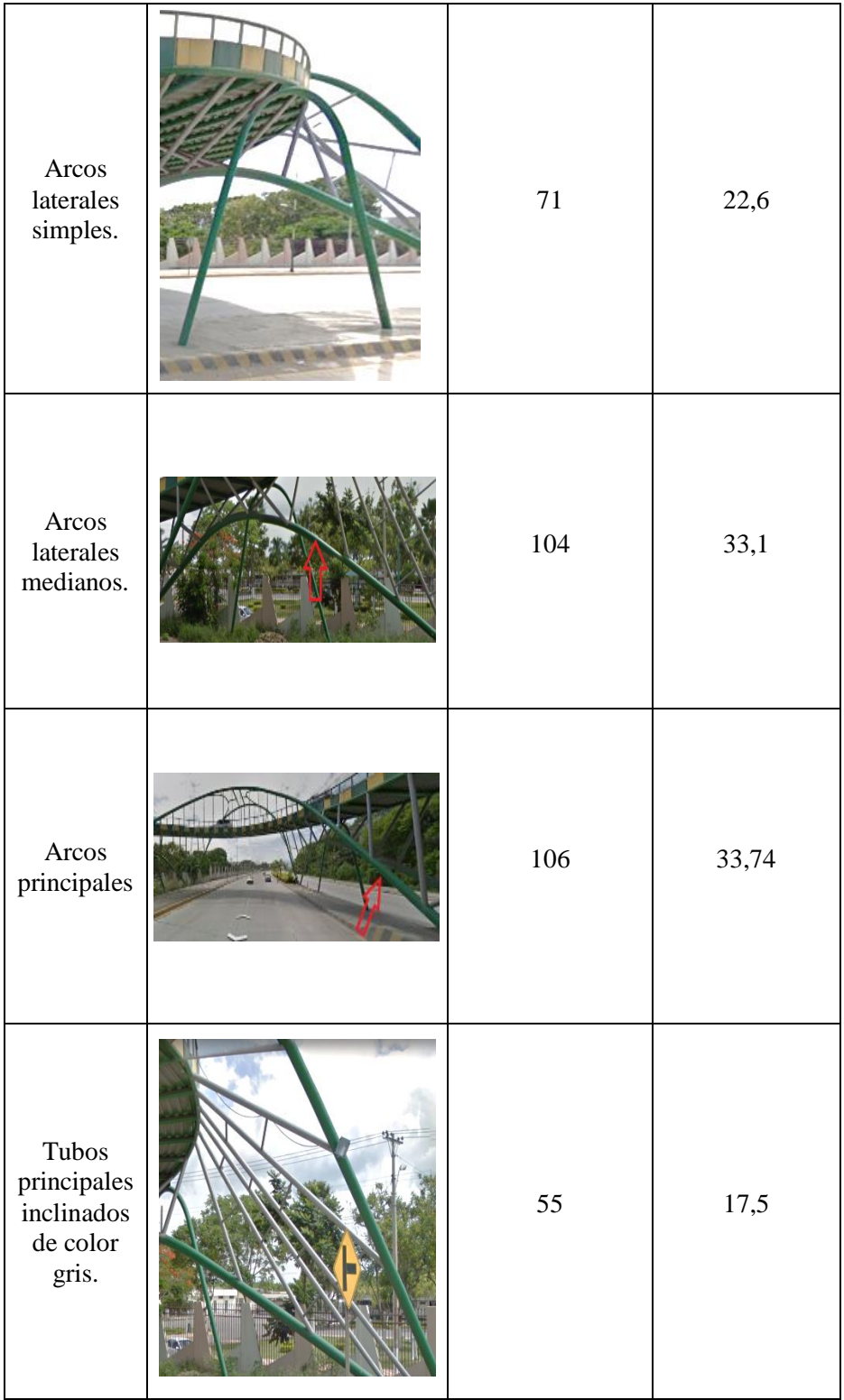

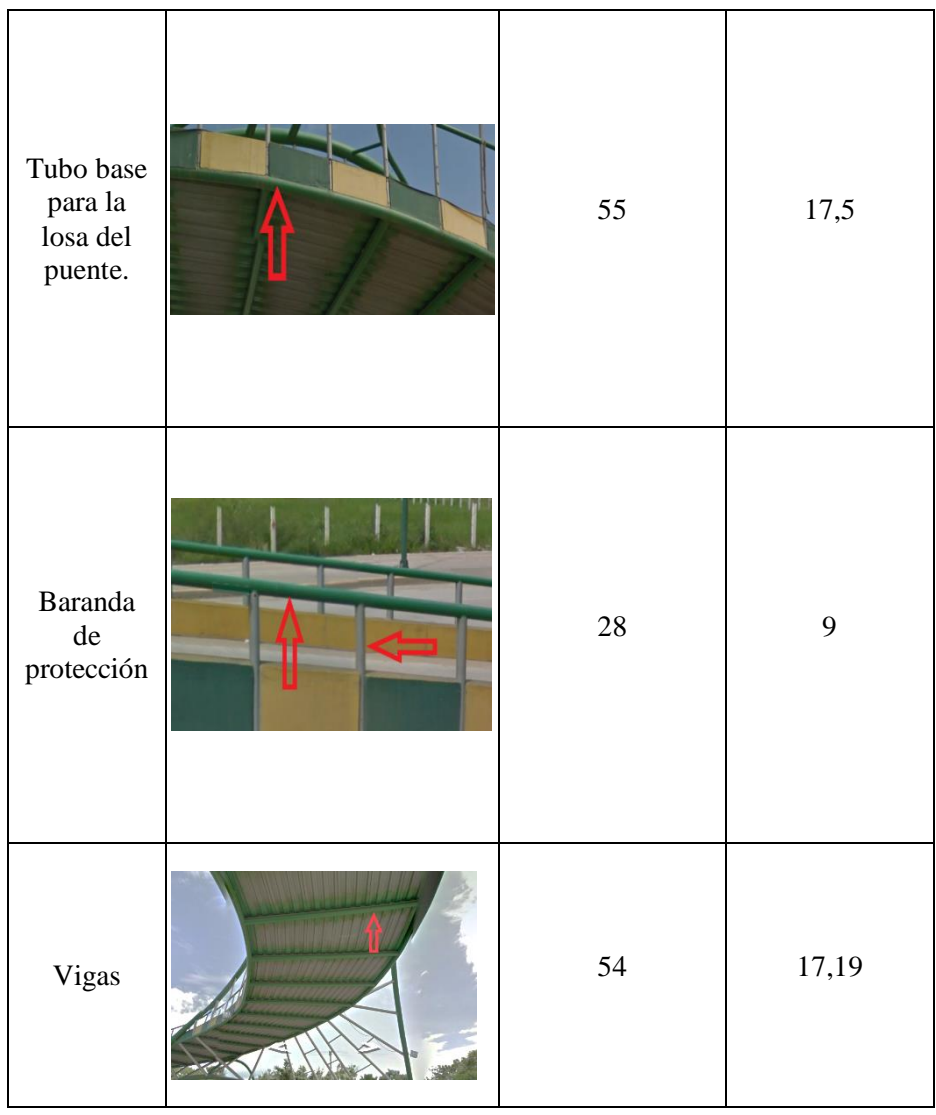

**ANEXO 5:** Planos del modelado en 3d del puente vehicular de la Universidad Técnica de Machala.

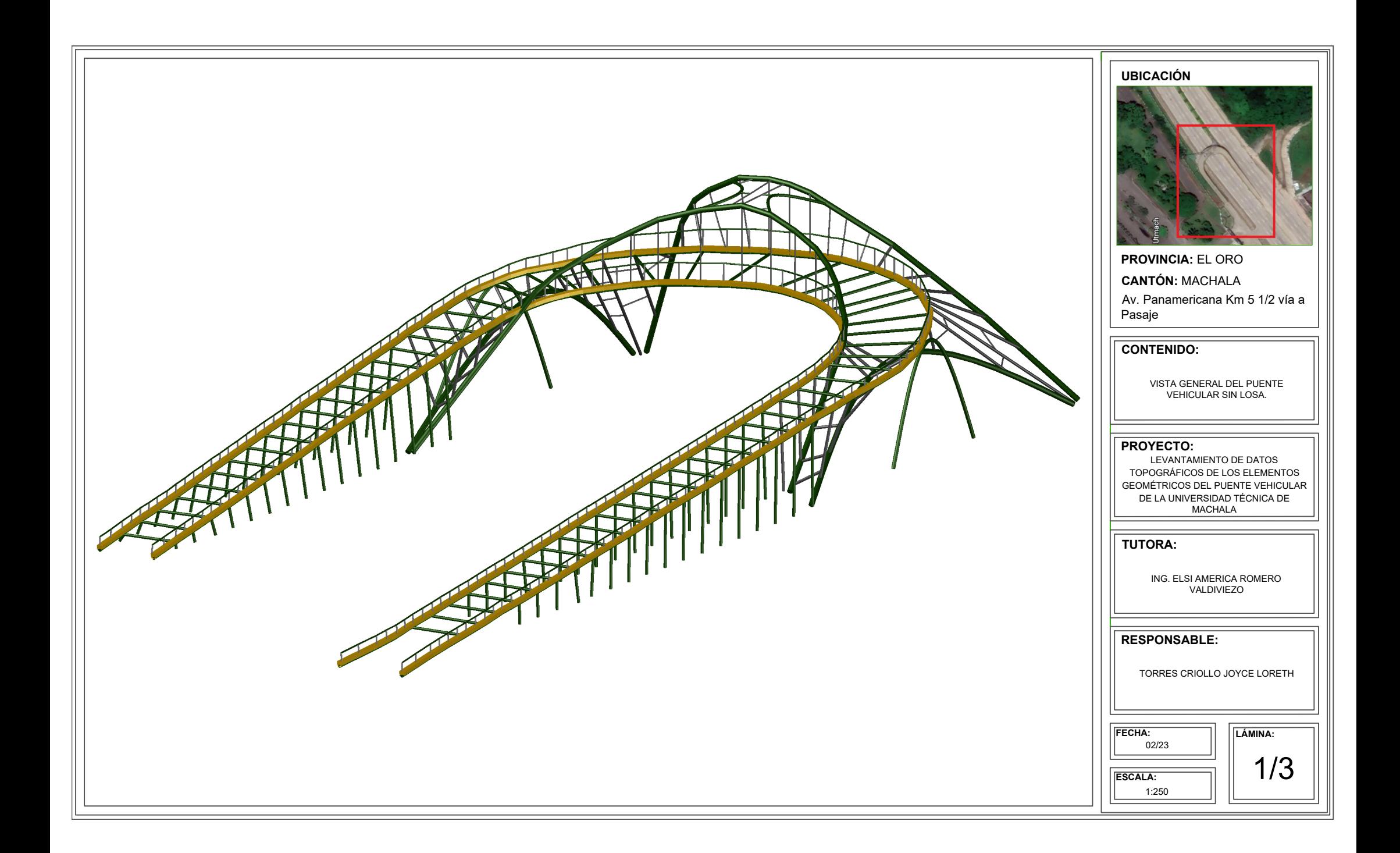

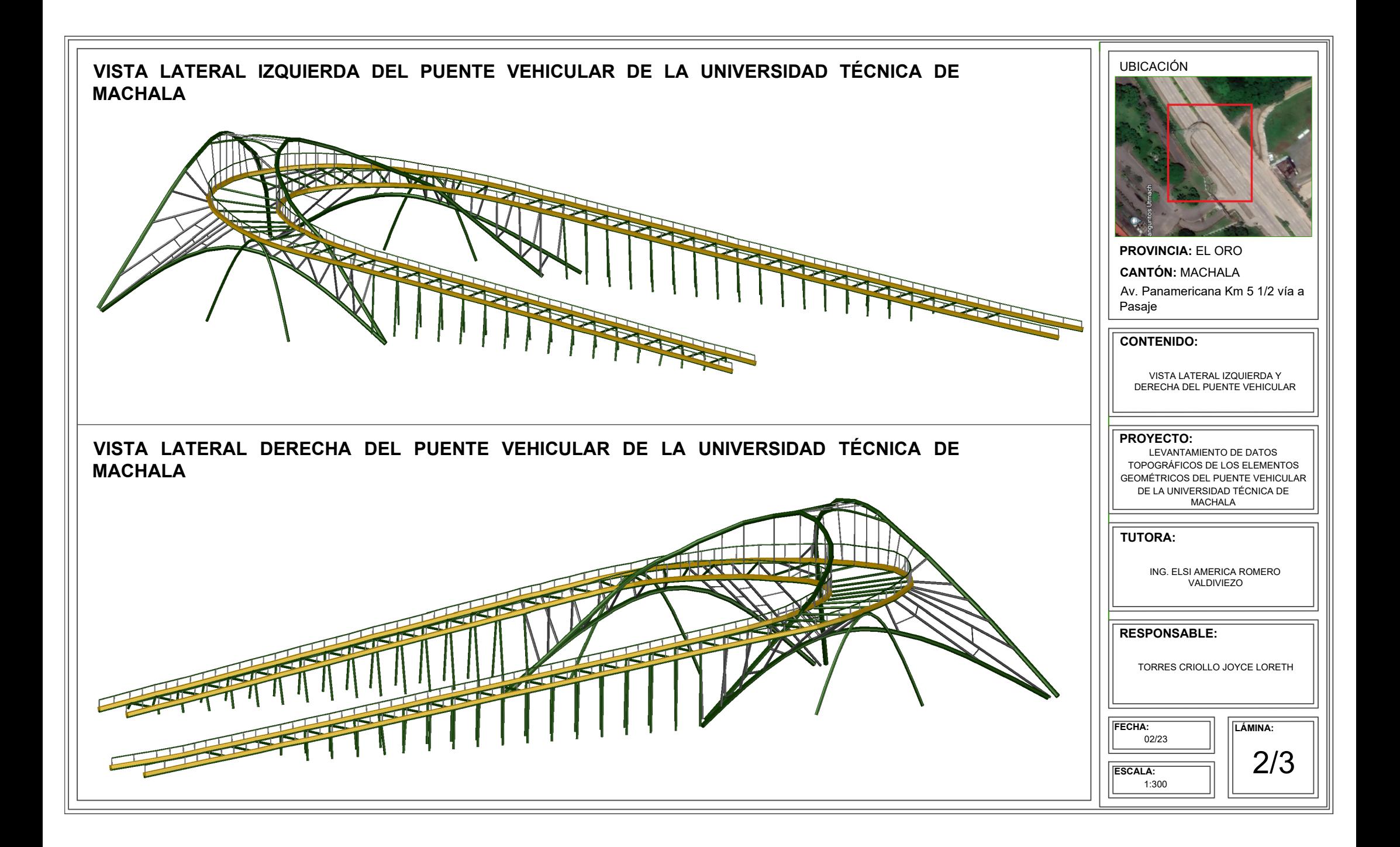

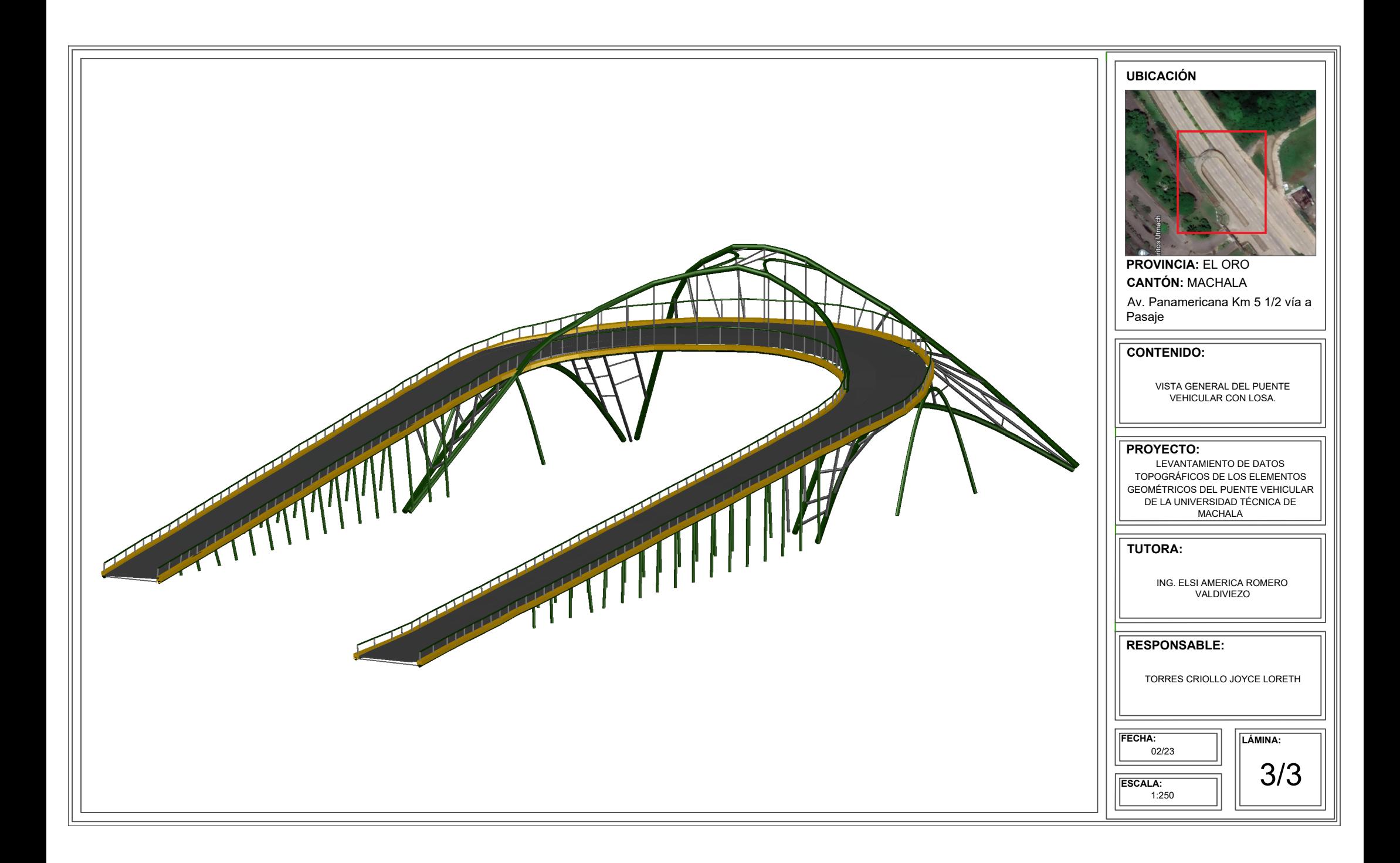